# **Evaluación de modelos de programación lineal y no lineal para la planeación de sistemas de transmisión en el**  *software GAMS*

# **Evaluation of linear and nonlinear models for transmission system planning using the GAMS Software**

# **Carlos Yesid Vargas Robayo**

Estudiante de Ingeniería Eléctrica, Facultad de Ingeniería, Universidad Distrital Francisco José de Caldas. Bogotá D. C., Colombia. Contacto: [cyvargasr@correo.udistrital.edu.co](mailto:cyvargasr@correo.udistrital.edu.co)

# **Diego Felipe Blanco Valbuena**

Estudiante de Ingeniería Eléctrica, Facultad de Ingeniería, Universidad Distrital Francisco José de Caldas. Bogotá D. C., Colombia. Contacto: [dfblancov@correo.udistrital.edu.co](mailto:dfblancov@correo.udistrital.edu.co)

# **Óscar Danilo Montoya Giraldo**

Doctor en Ingeniería, magíster en Ingeniería Eléctrica, Ingeniero Electricista. Docente asistente Facultad de Ingeniería, Universidad Distrital Francisco José de Caldas. Bogotá D.

C., Colombia. Contacto: [odmontoyag@udistrital.edu.co](mailto:odmontoyag@udistrital.edu.co)

ORCID:<https://orcid.org/0000-0001-6051-4925>

# **Diego Armando Giral Ramírez**

Candidato a doctor en Ingeniería, magíster en Ingeniería Eléctrica, Ingeniero Eléctrico. Docente asistente Facultad Tecnológica, Universidad Distrital Francisco José de Caldas. Bogotá D. C., Colombia. Contacto: [dagiralr@udistrital.edu.co](mailto:dagiralr@udistrital.edu.co) ORCID:<https://orcid.org/0000-0001-9983-4555>

# **Resumen**

**Objetivo:** Este trabajo analiza el costo óptimo de expansión, el número de líneas a incluir y el tiempo de simulación computacional para dos sistemas transmisión, empleando programación no lineal entera mixta a través de los *solver* del *software GAMS* (General Algebraic Modeling System). El objetivo es determinar las diferencias en los costos de expansión cuando se emplea el modelo de transporte, DC, híbrido lineal y lineal disyuntivo. **Metodología:** Está dividida en cinco etapas: la primera identifica el sistema de transmisión, la segunda establece el problema de planeamiento del sistema de transmisión, la tercera realiza la formulación del sistema de potencia de acuerdo con cada uno de los modelos de optimización, la cuarta aplica la formulación del sistema de potencia en el *software GAMS* y la última selecciona el costo óptimo.

**Resultados:** Desde el análisis de costo óptimo, el modelo DC y el modelo lineal disyuntivo presentaron el mayor costo óptimo respecto al modelo de transporte y al modelo hibrido lineal.

**Conclusiones:** Los modelos implementados presentaron desempeños equivalentes en el sistema de prueba con el menor número de nodos; al aumentar el número de nodos, el desempeño de los modelos no presenta similitud. Por el contrario, se identifican diferencias importantes en los resultados obtenidos, lo que permite caracterizar *solver* específicos de acuerdo con el número de nodos.

**Palabras clave:** *GAMS*, optimización de sistemas de potencia, planeamiento sistemas de transmisión, programación no lineal entera mixta.

## **Abstract**

**Objective:** This work analyzes the optimal expansion cost, the number of lines to include, and the computational simulation time for two transmission systems, using mixed-integer nonlinear programming through the *solvers* of the GAMS (General Algebraic Modeling System) software. The objective is to determine the differences in expansion costs using the transport model, DC model, linear hybrid, and disjunctive linear.

**Methodology:** The methodology of this study is divided into five stages. The first identifies the transmission system; the second establishes the transmission system planning problem; the third performs the formulation of the power system according to each of the optimization models; the fourth applies the formulation of the power system in the GAMS software; the last selects the optimal cost.

**Results:** Considering the optimal cost analysis, the DC model and the disjunctive linear model present the highest optimal cost concerning the transport model and the linear hybrid model.

**Conclusions:** The implemented models presented equivalent performances in the test system with the smallest number of nodes; by increasing the number of nodes, the performance of the models does not present similarity. On the contrary, the results present significant differences that allow characterizing specific *solvers* according to the number of nodes.

**Keywords:** GAMS, power system optimization, transmission system planning, mixedinteger nonlinear programming

# **INTRODUCCIÓN**

Históricamente, el objetivo del planeamiento de las redes eléctricas se basaba en cumplir con la curva de demanda a un costo mínimo. Actualmente, son diversas las restricciones operativas que se deben incluir: valor de la capacidad de las fuentes de suministro, aspectos de la estabilidad, adquisición de reservas, comportamiento del almacenamiento e integración de otros sectores energéticos (Helistö *et al.*, 2019).

El planeamiento óptimo de sistemas de transmisión (OPTS, por su sigla en inglés) es un problema complejo de programación matemática no lineal (Gayibov, 2020), como se describe en la ecuación (1), donde  $g(\bar{x}, \bar{u})$  representa las restricciones de igualdad no lineales y restricciones de flujo de potencia,  $h(\bar{x}, \bar{u})$  representa las restricciones de desigualdad no lineal, límites en las variables de control y límites operativos del sistema de potencia. Las restricciones, controles y objetivos se describen en la tabla 1.

*Function objective:*  
\n
$$
F(\overline{x}, \overline{u})
$$
\n
$$
Sujeto a las restricciones: \quad g(\overline{x}, \overline{u}) = 0
$$
\n
$$
h(\overline{x}, \overline{u}) \le 0
$$
\n
$$
(1)
$$

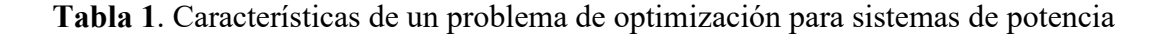

| <b>Restricciones de</b><br>desigualdad e igualdad                                 | <b>Controles</b>                                                           | Objetivo                                                                                       |
|-----------------------------------------------------------------------------------|----------------------------------------------------------------------------|------------------------------------------------------------------------------------------------|
| Ecuaciones<br>flujo<br>de<br>de<br>potencia                                       | Generación<br>de<br>potencia                                               | Minimizar<br>el<br>de<br>costo<br>generación                                                   |
| variables<br>de<br>Límites<br>de<br>control                                       | activa y reactiva                                                          | Minimizar las pérdidas de<br>transmisión                                                       |
| Carga de circuito activa y<br>reactiva                                            | Perfiles<br>de<br>tensión<br>y<br>generación<br>de<br>potencia<br>reactiva | Minimizar las pérdidas de<br>transmisión                                                       |
| Area neta de generación de<br>potencia activa y reactiva                          | Ubicación de posiciones de<br>TAP para transformadores                     | Minimizar la cantidad<br>de<br>controles reprogramados<br>Optimizar el perfil<br>de<br>voltaje |
| Flujo de potencia activa y<br>reactiva                                            | Cambios<br>fase<br>del<br>de<br>transformador<br>Intercambio neto          | Minimizar la pérdida de<br>potencia activa y reactiva<br>del área                              |
| Capacidad de unidad Mvar                                                          | Condensadores síncronos                                                    | Minimizar la compensación                                                                      |
| Límites de potencia activa y<br>reactiva                                          | SVC, condensadores<br>y<br>bancos de reactores                             | reactiva<br>potencia<br>de<br>en<br>derivación<br>Minimizar<br>el<br>desprendimiento de carga  |
| Exportación<br>de<br>potencia<br>activa neta                                      | Transferencia de carga                                                     |                                                                                                |
| Magnitudes de tensión<br>V<br>límites de ángulo                                   | Flujo de MW<br>en líneas<br><b>HVDC</b><br>Desconexión de carga            | Minimizar la contaminación                                                                     |
| Reserva rodante                                                                   | Conmutación de línea                                                       | del aire                                                                                       |
| Restricciones<br>de<br>contingencia<br>Limitaciones ambientales y<br>de seguridad | Unidades de<br>puesta<br>en<br>marcha en espera                            |                                                                                                |

**Fuente**: adaptado de Hajiabbas y Mohammadi-Ivatloo (2020).

Como estrategias de solución para el OPTS, durante los últimos años se han propuesto diversos métodos y algoritmos (Abdin y Zio, 2019; Fathi *et al*., 2019; Mohammadi-ivatloo y Nazari-Heris, 2019). Entre estos métodos se incluyen los de optimización convencionales (Nguyen y Santoso, 2021; Zhang, 2013), los de inteligencia de inteligencia artificial (Ruan *et al*., 2020), los heurísticos (Lu *et al*., 2007) y los metaheurísticos (Morquecho *et al.*, 2021; Saldarriaga-Zuluaga *et al.*, 2019). A continuación, se presenta el modelo para algunas de las estrategias utilizadas para el OPTS.

# **Modelos de optimización para OPTS**

En ciencias aplicadas y en ingeniería, un modelo es una representación que permite relacionar variables, parámetros y restricciones a través de formulación matemática (Chow y Sánchez-Gasca, 2020; Kaveh y Bakhshpoori, 2019; Soroudi, 2017). En el OPTS, los modelos permiten analizar costos, establecer ubicaciones y dimensionar equipos de acuerdo con la proyección de la generación y la demanda. En la actualidad se utilizan varios modelos para representar OPTS, entre ellos: modelo de transporte, modelo híbrido lineal, modelo DC, modelo lineal disyuntivo (Fathi *et al*., 2019; Haffner, 2000; Peñaherrera Wilches, 2015; Tapias–Isaza *et al*., 2011). En las tablas 2 y 3 se presenta la descripción de las variables y parámetros que se van a utilizar para la descripción de los modelos de OPTS.

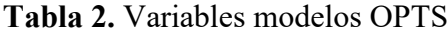

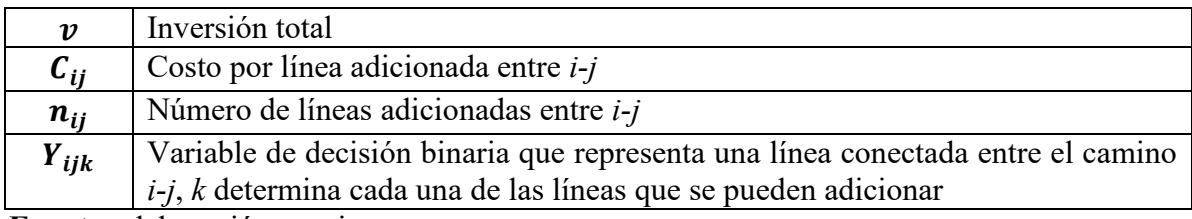

**Fuente:** elaboración propia

# **Tabla 3.** Parámetros modelos OPTS

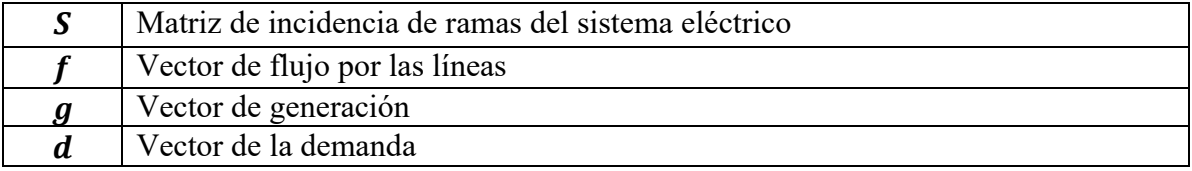

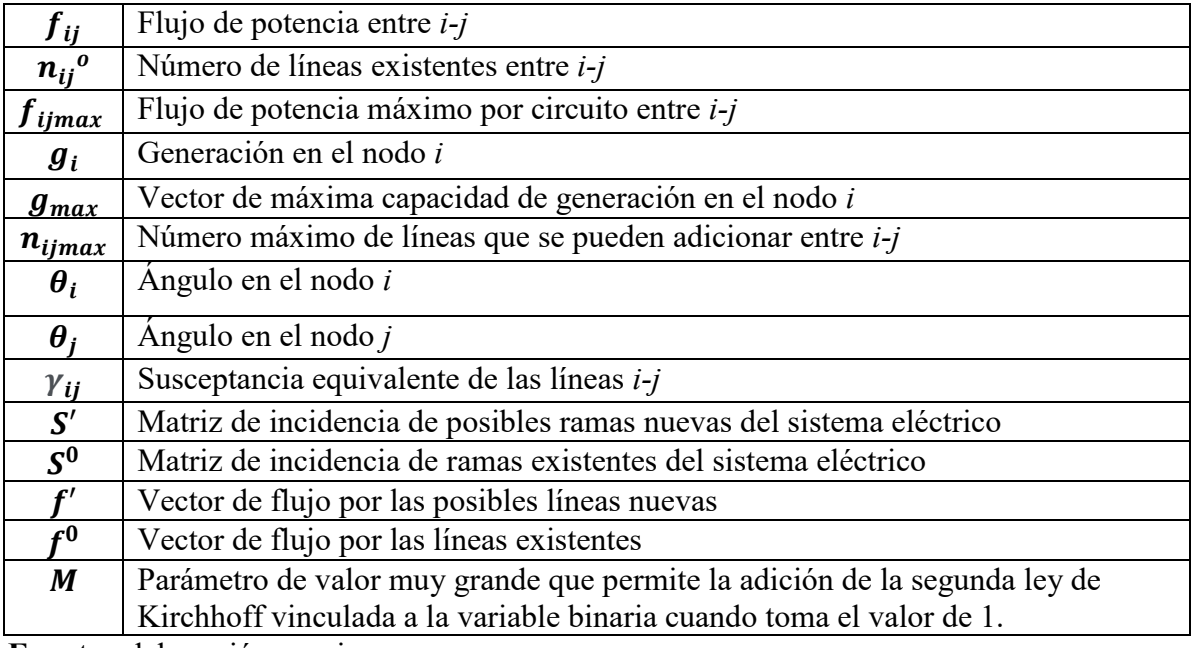

**Fuente:** elaboración propia

# *Modelo de transporte*

En Garver (1970), se formuló una metodología de modelado matemático utilizando programación lineal para resolver el problema de OPTS, aplicando el modelo de transporte. Este consiste en un modelo relajado que aplica la primera ley de Kirchhoff. La formulación matemática dada para este modelo se presenta en las ecuaciones (2) a (7).

*Función objetivo:*

$$
min \, v = \sum_{(i,j)\in\Omega} C_{ij} \, n_{ij} \tag{2}
$$

*Restricciones:*

$$
Sf + g = d \tag{3}
$$

$$
|f_{ij}| \le (n_{ij}^o + n_{ij}) f_{ijmax}
$$
 (4)

$$
0 \le g_i \le g_{imax} \tag{5}
$$

$$
0 \le n_{ij} \le n_{ijmax} \tag{6}
$$

La ecuación (2) representa la función objetivo que busca minimizar el costo de inversión en la adición de nuevas líneas para solucionar el problema de OPTS. La ecuación (3) corresponde a la primera ley de Kirchhoff, la cual describe que la suma de las corrientes que entran a un nodo debe ser igual a la suma de las corrientes que salen de este estableciendo el adecuado funcionamiento del sistema. La ecuación (4) establece la restricción del flujo de potencia se puede transmitir por las líneas. La ecuación (5) establece la restricción de generación máxima y mínima que se puede generar por nodo. La ecuación (6) determina la cantidad de líneas máximas y mínimas que se pueden adicionar entre nodos. La ecuación (7) indica que el número de líneas adicionada debe ser un número entero y el flujo de potencia puede tomar valores positivos, negativos o cero.

Al tener en cuenta solo la primera ley de Kirchhoff, este modelo no otorga un resultado del todo real u óptimo, lo que representa una gran desventaja; sin embargo, permite resolver sistemas conexos y no conexos. Este fue el primer modelo usado con éxito en el OPTS (Gonzalo, 2017).

# *Modelo DC*

Este modelo, a diferencia del de transporte, debe satisfacer las dos leyes de Kirchhoff. De acuerdo con esto, es ampliamente utilizado para resolver el problema de OPTS (Saldarriaga-Zuluaga *et al.*, 2020). Debido a que para las líneas existentes y las posibles líneas nuevas adicionadas se consideran las dos leyes de Kirchhoff, el modelo es un problema no lineal entero mixto (Saldarriaga-Zuluaga et al., 2016). La formulación matemática dada para este modelo se representa en las ecuaciones (8) a (16).

*Función objetivo:*

$$
min \, v = \sum_{(i,j)\in\Omega} C_{ij} \, n_{ij} + \alpha \sum_{i\in\Omega_1} r_i \tag{8}
$$

*Restricciones:*

$$
Sf + g + r = d \tag{9}
$$

$$
f_{ij} - (\theta_i - \theta_j)(n_{ij}^0 + n_{ij}) \gamma_{ij} = 0 \tag{10}
$$

$$
|f_{ij}| \le (n_{ij}^o + n_{ij}) f_{ijmax}
$$
 (11)

$$
0 \le g_i \le g_{imax} \tag{12}
$$

$$
0 \le n_{ij} \le n_{ijmax} \tag{13}
$$

$$
0 \le r \le d \tag{14}
$$

$$
\theta_k = 0 \text{ (slack)} \tag{15}
$$

$$
n_{ij} \text{ enter } o, f_{ij}, r_i \text{ irrestricto} \tag{16}
$$

La ecuación (8) establece la función objetivo, la cual minimiza el costo de la inversión y la generación artificial adicionada o cortes de carga. La ecuación (9) representa la conservación de potencia en cada nodo, es decir, la primera ley de Kirchhoff. La ecuación (10) representa la segunda ley de Kirchhoff e indica la diferencia angular entre nodos y el flujo de potencia activa entre ellos. La ecuación (11) representa el límite de capacidad del flujo de potencia activa en las líneas. Las ecuaciones (12), (13) y (14) establecen los límites de generación, cantidad de líneas y generación ficticia, respectivamente. La ecuación (15) presenta la función del nodo de *slack*, o referencia, evitando la presencia de matrices que no tengan solución o que tenga infinitas soluciones. Por último, la ecuación (16) indica que el número de líneas adicionada debe ser un número entero, el flujo de potencia y generación artificial adicionada o cortes de carga puede tomar valores positivos, negativos o cero (0).

# *Modelo híbrido lineal*

Indica un modelo intermedio entre el modelo DC y de transporte, ya que al aplicar la primera ley de Kirchhoff solo a las posibles nuevas líneas, se puede considerar como el modelo de transporte, mientras que al aplicar la primera y la segunda ley de Kirchhoff a las líneas existentes se asemeja al DC (Escobar Vargas, 2013). En este sentido, se puede formular un modelo híbrido lineal o uno híbrido no lineal.

Por la complejidad del modelo híbrido no lineal se busca un enfoque más simplificado como el modelo híbrido lineal (Peñaherrera Wilches, 2015). Este es un problema de programación lineal entera mixta, con formulación matemática representada en las ecuaciones (17) a (25).

*Función objetivo:*

$$
min \ v = \sum_{(i,j)\in\Omega} C_{ij} n_{ij} \tag{17}
$$

*Restricciones:*

$$
S'f' + S^0f^0 + g = d \tag{18}
$$

$$
f_{ij}^{0} - (\theta_i - \theta_j) n_{ij}^{0} \gamma_{ij} = 0 \qquad (19)
$$

$$
\left|f_{ij}^{\ 0}\right| \le n_{ij}^{\ o}f_{ijmax} \tag{20}
$$

$$
|f_{ij}'| \le n_{ij} f_{ijmax} \tag{21}
$$

$$
0 \le g_i \le g_{imax} \tag{22}
$$

$$
0 \le n_{ij} \le n_{ijmax} \tag{23}
$$

$$
\theta_k = 0 \, slack \tag{24}
$$

$$
n_{ij} \text{ enter } o, f_{ij} \text{ irrestricto} \tag{25}
$$

Al igual que en los anteriores modelos, la ecuación (17) determina la función objetivo, la cual minimiza el costo de la inversión en la adición de nuevas líneas para solucionar el problema de OPTS. La ecuación (18) indica la primera ley de Kirchhoff, pero, a diferencia de los otros modelos, los flujos se separan de acuerdo con líneas existentes y posibles nuevas líneas. La ecuación (19) establece la segunda ley de Kirchhoff, teniendo en cuenta únicamente al flujo en las líneas existentes. Las ecuaciones (20) y (21) representan el límite de capacidad del flujo de potencia activa en líneas existentes y líneas candidatas respectivamente. Por otra parte, las ecuaciones (22) y (23) corresponden a los límites superior e inferior de generación y de la cantidad de líneas entre nodos. La ecuación (24) establece el nodo referencia, o *slack*, en el sistema. La ecuación (25) indica que el número de líneas adicionada debe ser un número entero y el flujo de potencia puede tomar valores positivos, negativos o cero (0).

#### *Modelo lineal disyuntivo*

Es un modelo lineal que se deriva del modelo DC, debido a que a ciertas restricciones la solución óptima puede ser la misma (Moreno Tobar, 2019). Este modelo presenta la adición de variables binarias asociadas a las líneas que toman el valor de "1" si es necesario agregar una nueva y el valor de "0", si no se necesita agregarla en el sistema existente, desagregando los términos cuadráticos a términos lineales (Félix Ruiz, 2018). La formulación matemática dada para este modelo se representa en las ecuaciones (26) a (34). *Función objetivo:*

$$
min \, v = \sum_{(i,j)\in\Omega} C_{ij} \, Y_{ijk} \tag{26}
$$

*Restricciones:*

$$
S'f' + S^0f^0 + g + r = d \tag{27}
$$

$$
f_{ij}^{0} - (\theta_i - \theta_j) n_{ij}^{0} \gamma_{ij} = 0 \qquad (28)
$$

$$
\left|f_{ij}' - \gamma_{ij}(\theta_i - \theta_j)\right| \le M(1 - Y_{ij})\tag{29}
$$

$$
\left|f_{ij}^{\ 0}\right| \le n_{ij}^{\ o}f_{ijmax} \tag{30}
$$

$$
|f_{ij}'| \le Y_{ij} f_{ijmax} \tag{31}
$$

$$
0 \le g_i \le g_{i\max} \tag{32}
$$

$$
0 \le r \le d \tag{33}
$$

$$
Y_{ijk} \, binario, f_{ij} \, irrestricto \tag{34}
$$

La ecuación (26) representa la función objetivo la cual determina que se debe minimizar el costo de la inversión; cabe destacar que cuenta con la variable binaria a diferencia de los demás modelos. La ecuación (27) expresa la primera ley de Kirchhoff y, como se explicaba anteriormente en el modelo híbrido lineal, se separan los flujos de potencia de las líneas existentes de las líneas candidatos. La ecuación (28) determina la segunda ley de Kirchhoff aplicada solamente a las líneas existentes, mientras que la ecuación (29) representa la segunda ley de Kirchhoff para cada línea candidata; esto indica que el número de restricciones modeladas a través de la ecuación (29) depende del número máximo de líneas que se puedan adicionar (cada posible línea a adicionar tiene que ser considerado de forma independiente como una variable binaria). Las ecuaciones (30) y (31) indican la capacidad del flujo de potencia activa que tienen las líneas existentes y las líneas candidatas. Por ultimo, las ecuaciones (32) y (33) establecen los límites de generación que posee el sistema y los límites de la generación ficticia. La ecuación (34) indica que la variable de decisión es un valor binario es decir 0 o 1 y el flujo de potencia puede tomar valores positivos, negativos o 0.

Este artículo se divide en cinco secciones, incluyendo la introducción. En la sección 2: Herramientas para el modelo de OPTS, se presenta la descripción del *software* utilizado y un ejemplo del OPTS a través de esta herramienta. En la sección 3: Metodología, se desarrolla la explicación de la metodología de solución, y se presentan los casos de estudios. En la sección 4: Resultados, se analizan los resultados obtenidos. Finalmente, en la sección 5: Conclusiones, se presentan las conclusiones y el trabajo futuro.

## **HERRAMIENTAS PARA EL MODELO DE OPTS**

Las herramientas para el modelo y simulación del OPTS son útiles debido a que permiten explorar preguntas de investigación y prototipos a un costo y tiempo menor. Los simuladores proporcionan un entorno virtual con una variedad de características deseables, que facilitan modelar criterios específicos y analizar su rendimiento en diferentes escenarios (Chaudhary *et al.*, 2012). En el área de optimización, *GAMS* es un *software* diseñado para modelar y resolver problemas lineales, no lineales y optimización entera mixta. A continuación, se presenta una descripción del *software GAMS*, adicionalmente, se ilustra un ejemplo del OPTS a través de esta herramienta.

## **Software GAMS**

*GAMS* es un sistema de modelización que ayuda a resolver problemas de optimización matemática, tanto de programación lineal, como no lineal y entera; consta de un compilador con su propio lenguaje que permite implementar modelos matemáticos complejos, donde se podrán aplicar un rango de *solvers* o solucionadores (Babu y Singh, 2016).

Para resolver problemas con *GAMS*, según el modelo, los usuarios deben seleccionar el *solver*; así, *GAMS* verifica si los términos son adecuados al modelo, por ejemplo, el tipo de modelo de programación lineal (LP, por su sigla en inglés) no maneja términos no lineales y discretos (binarios, enteros, etc.) (Harish Kumar y Mageshvaran, 2020). En la tabla 4 se presentan algunos de los modelos con los respectivos *solvers* que se pueden utilizar en *GAMS*.

| Tipo de modelo                                             | <b>Sigla</b> | <b>Solvers</b>                                                     | Términos y variables                                           |
|------------------------------------------------------------|--------------|--------------------------------------------------------------------|----------------------------------------------------------------|
| Programación lineal                                        | LP           | BARON, CPLEX,<br>GUSS, KESTREL,<br>KNITRO, entre otros             | Sin términos<br>no<br>lineales, ni variables<br>discretas      |
| Programación no lineal                                     | <b>NLP</b>   | BARON, COUENNE,<br>GUSS, KESTREL,<br>entre otros                   | Términos generales no<br>lineales sin variables<br>binarias    |
| Programación mixta                                         | <b>MIP</b>   | BARON, CPLEX,<br>SCIP, entre otros                                 | Variables<br>binarias.<br>enteras, sin términos no<br>lineales |
| Programación no lineal<br>entera mixta                     | <b>MINLP</b> | BONMIN, COUENNE,<br>DICOPT, entre otros                            | Términos no lineales y<br>variables discretas.                 |
| Programación no lineal<br>derivadas<br>con<br>discontinuas | <b>DNLP</b>  | ANTÍGONA, BARON,<br>CONOPT, GUSS,<br>IPOPT, KNITRO, entre<br>otros | Términos no lineales,<br>sin variables discretas               |

**Tabla 4.** Tipos de modelos con los respectivos *solvers* disponibles en *GAMS*

**Fuente:** elaboración propia.

Para el ejemplo del OPTS, se utilizará el modelo MINLP, el cual se ocupa de modelar problemas no lineales con variables continuas, discretas o binarias, convirtiéndose en una gran herramienta para la solución de problemas, aunque es un modelo más complejo que los MIP o NLP (Furqan y Mawengkang, 2018). La formulación básica de este modelo se expresa en las ecuaciones (34) a (37), donde las funciones  $f$  son convexas y las variables  $x$ son continuas y/o discretas.

*Función objetivo:*

$$
min Z = f(x) \tag{35}
$$

*Restricciones:*

$$
c(x) \le 0 \tag{36}
$$

$$
x^L \le c(x) \le x^U \tag{37}
$$

$$
Ay \le a \tag{38}
$$

En Kronqvist *et al.* (2019), los *solvers* de *GAMS* que pueden solucionar el modelo MINLP son:

- ALPHAECP: es un *solver* basado en una extensión del método plano de corte de Kelley capaz de solucionar un problema pseudoconvexo.
- BARÓN: es un *solver* que utiliza algoritmos de *branch and bound* para reducir el rango de variables y dar una solución óptima determinista.
- BONMIN: es un *solver* que cuenta con el algoritmo básico de *branch and bound* (B-BB), el algoritmo de descomposición de aproximación externa (B-OA), el

algoritmo de aproximación externa basado en *branch and bound* (B-QG), y el algoritmo híbrido entre B-BB y B-QG (B-hyb).

- COUENNE: es un *solver* que maneja el algoritmo de *branch and bound* espacial basado en LP, admitiendo variables continuas, binarias y enteras, pero no conjuntos especializados.
- DICOPT: es un *solver* basado en una extensión del algoritmo de aproximación externa para la estrategia de relajación de la igualdad.
- KNITRO: es un *solver* que resuelve problemas con funciones suaves a gran escala mediante un algoritmo que itera hasta ser resuelto el problema también conocido como gradiente reducido generalizado.
- LINDOGLOBAL: es un *solver* que emplea algoritmos de *branch and bound* para dividir el problema en una lista de subproblemas en donde se produce una serie de restricciones se llega a la solución con un mínimo grado de tolerancia.
- OQNLP: es un *solver* que utiliza algoritmos heurísticos de arranque múltiple, lo que proporciona diferentes valores iniciales y devuelve las posibles soluciones determinando la más óptima de todas.
- SBB: es un *solver* que admite todo tipo de variables discretas que permite la combinación de modelos como *branch and bound* y otros de tipo NLP, donde se acortaran los límites de las variables creando submodelos hasta llegar a una solución óptima.

# **Ejemplo del OPTS a través del lenguaje GAMS**

La figura 1 presenta un sistema de potencia de cuatro nodos (Escobar *et al.*, 2010), el cual cuenta con dos generadores y cinco líneas de transmisión; se tiene la posibilidad de adicionar una línea más por cada una de estas líneas, con el objetivo de cubrir la demanda del sistema al menor costo posible. Los datos del problema y la topología del sistema se pueden observar en la figura 1. Este caso se plantea como el ejemplo para explicar de manera práctica el modelo de transporte para OPTS.

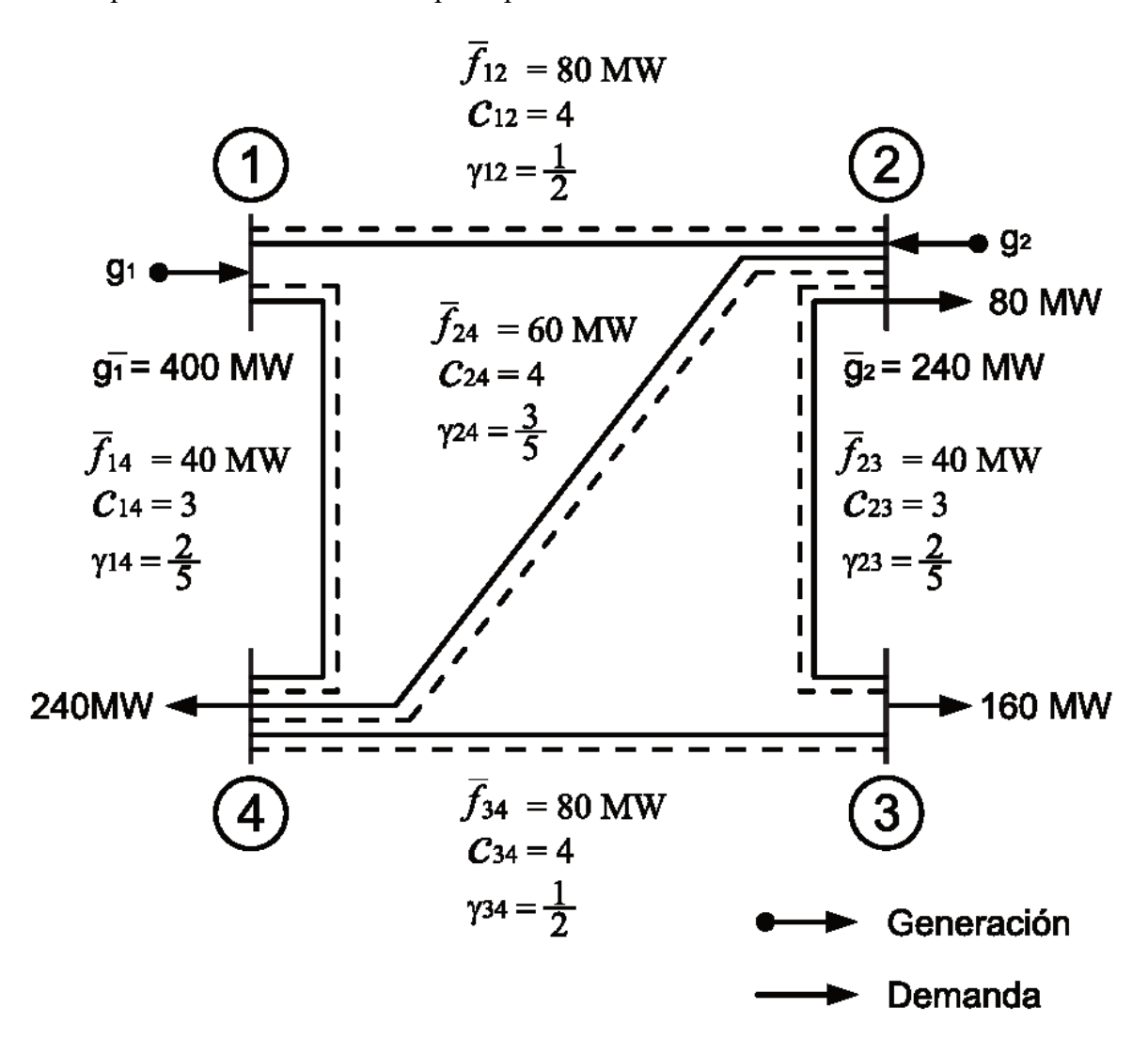

**Figura 1.** Sistema de potencia de cuatro nodos

**Fuente:** Escobar *et al.* (2010).

# *Formulación del problema*

El primer paso es formular las ecuaciones sujetas a la primera ley de Kirchhoff, las cuales se aplican para cada nodo. Se consideran los flujos entrantes a los nodos como positivos y los que salen como negativos. La elección de los sentidos de los flujos se puede hacer de manera aleatoria, debido a que la solución arroja el sentido correcto de los flujos. De acuerdo con esto, las ecuaciones (39) a (42) representan la formulación de este primer paso.

$$
g_1 - f_{12} - f_{14} = 0 \tag{39}
$$

$$
g_2 + f_{12} - f_{23} - f_{24} = 80\tag{40}
$$

$$
f_{23} - f_{34} = 160 \tag{41}
$$

$$
f_{14} + f_{24} + f_{34} = 240 \tag{42}
$$

Luego se procede a formular las ecuaciones (43) a (47), que representan el límite de capacidad de transmisión de cada línea.

$$
|f_{12}| \le 80 * (1 + n_{12}) \tag{43}
$$

$$
|f_{14}| \le 40 * (1 + n_{14}) \tag{44}
$$

$$
|f_{23}| \le 40 * (1 + n_{23}) \tag{45}
$$

$$
|f_{24}| \le 60 * (1 + n_{24}) \tag{46}
$$

$$
|f_{34}| \le 80 * (1 + n_{34}) \tag{47}
$$

Por otra parte, se plantean las restricciones sobre la capacidad de generación y el número máximo de adiciones permitidas de líneas, como se observa en las ecuaciones (48) a (54).

$$
0 \le g_1 \le 400 \tag{48}
$$

$$
0 \le g_2 \le 240 \tag{49}
$$

$$
0 \le n_{12} \le 2 \tag{50}
$$

$$
0 \le n_{14} \le 2 \tag{51}
$$

$$
0 \le n_{23} \le 2 \tag{52}
$$

$$
0 \le n_{24} \le 2 \tag{53}
$$

$$
0 \le n_{34} \le 2 \tag{54}
$$

Finalmente se establece la función objetivo, como se muestra en la ecuación (55).

$$
m\acute{n}v = 4n_{12} + 3n_{14} + 3n_{23} + 4n_{24} + 4n_{34} \tag{55}
$$

# *Implementación en GAMS*

El segundo paso es implementar la formulación del problema en el *software GAMS*. Esta se realiza en seis pasos, los cuales se caracterizan por seis algoritmos; la tabla 5 presenta los pasos, los algoritmos y la respectiva descripción.

**Tabla 5.** Tipos de modelos con los respectivos *solvers* disponibles en GAMS

| Paso | <b>Algoritmo</b> | Descripción                                                                |  |  |
|------|------------------|----------------------------------------------------------------------------|--|--|
|      | Algoritmo 1      | Definición de conjuntos del modelo matemático                              |  |  |
|      | Algoritmo 2      | Definición de la matriz de incidencia, datos de las<br>líneas y parámetros |  |  |
|      |                  | Algoritmo 3 Variables del modelo                                           |  |  |
|      |                  | Algoritmo 4   Límites máximos y mínimos, de la capacidad de las            |  |  |

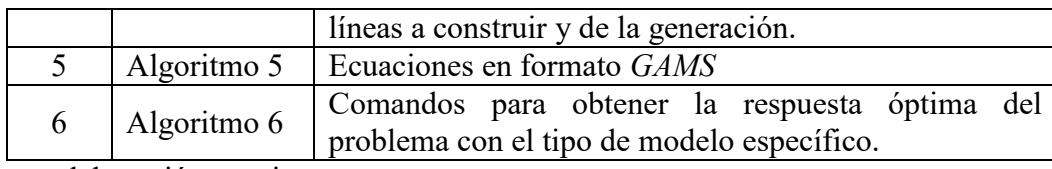

**Fuente:** elaboración propia.

 *Definición de conjuntos del modelo matemático*. El algoritmo 1 inicia con la implementación del modelo matemático propuesto, con la definición de conjuntos; para ello se utiliza el comando "SETS". En *GAMS* se debe definir los conjuntos que son los que recorren los vectores del problema y los rangos de elementos en que varían dichos conjuntos. En este caso se define el conjunto "g" que indica los generadores presentes en el sistema; para el ejemplo, existen dos generadores por lo que G1 y G2 son los elementos que componen este conjunto. El conjunto "i" tiene como elementos los nodos del sistema N1, N2, N3 y N4, también se define el conjunto "L" el cual es constituido por las líneas L1 (corredor 1-2), L2 (corredor 1- 4), L3 (corredor 2-4), L4 (corredor 2-3) y L5 (corredor 3-4); por último "MAP(g,i)" es un conjunto que asocia los generadores con los nodos.

**Algoritmo 1.** Definición de conjuntos del modelo matemático para el ejemplo propuesto e implementado en *GAMS*

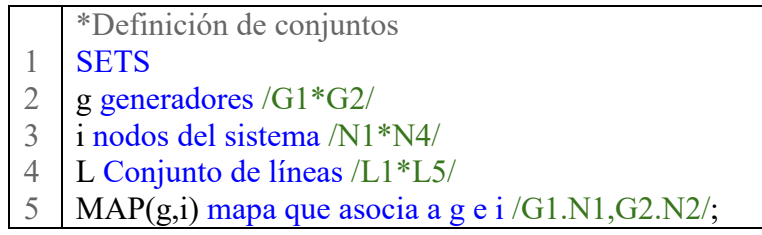

 *Definición de la matriz de incidencia, datos de las líneas y parámetros*. En el algoritmo 2, se declara el comando "TABLE" que define una matriz de datos, donde "S" es la matriz de incidencia de los flujos del sistema y la tabla "Líneas" representa la matriz de datos de las líneas como costo, susceptancia, líneas existentes, el máximo número de líneas que se pueden adicionar en cada línea y el flujo de potencia activa máxima que puede pasar por cada línea.

Igualmente, en el algoritmo 2 se declara el comando "PARAMETER" para asignar valores a los elementos que componen cierto conjunto, en el ejemplo se implementa el "parameter D(i)" para asignar la demanda que tiene cada uno de los nodos, de la misma forma se designa el "parameter Gmax" para fijar el valor máximo que puede generar "G1" y "G2".

**Algoritmo 2.** Definición de la matriz de incidencia, datos de las líneas y parámetros

|                | <b>TABLE S</b> (i,L)                                               |  |
|----------------|--------------------------------------------------------------------|--|
| $\overline{2}$ | L <sub>2</sub> L <sub>3</sub> L <sub>4</sub> L <sub>5</sub>        |  |
| 3              | $\mathrm{N}1$ -1<br>$-1$<br>$\bf{0}$<br>$\overline{0}$<br>$\theta$ |  |
| 4              | $\mathbf{0}$<br>N2 <sub>1</sub><br>$-1$ $-1$<br>$\theta$           |  |
| 5              | N3 0 0 0<br>$\blacksquare$<br>$-1$                                 |  |
| 6              | N4 0 1 1<br>$\boldsymbol{0}$<br>1;                                 |  |
| 7              | TABLE Lineas(L,*)                                                  |  |
| 8              | Cij nijo nijmax fijmax                                             |  |
| 9              | L14<br>80<br>2<br>- 1                                              |  |
| 10             | $\overline{2}$<br>40<br>L2 <sub>3</sub><br>$\blacksquare$          |  |
| 11             | $\overline{2}$<br>60<br>L341                                       |  |
| 12             | $\overline{2}$<br>$L4$ 3 1<br>40                                   |  |
| 13             | $\overline{2}$<br>L541<br>80;                                      |  |
| 14             | Parameter D(i)                                                     |  |
| 15             | /N1 0, N2 80, N3 160, N4 240/;                                     |  |
| 16             | Parameter Gmax(g)                                                  |  |
| 17             | /G1 400, G2 240/;                                                  |  |

- *Variables del modelo*. En el algoritmo 3, el comando "VARIABLES" define las variables del problema las cuales se les asigna un valor, una vez *GAMS* complete la ejecución del código; por ejemplo "v" es el costo a minimizar, "pg(g)" es la generación de las fuentes existentes en el sistema, por lo que depende del conjunto "g", y "f(L)" es el flujo que pasa por las líneas; por tal motivo depende del conjunto (L). De manera análoga se utiliza "INTEGER VARIABLE", para determinar que las variables definidas dentro de este comando son variables enteras, así como " $\text{inj}(L)$ ".
- **Algoritmo 3.** Variables del ejemplo propuesto

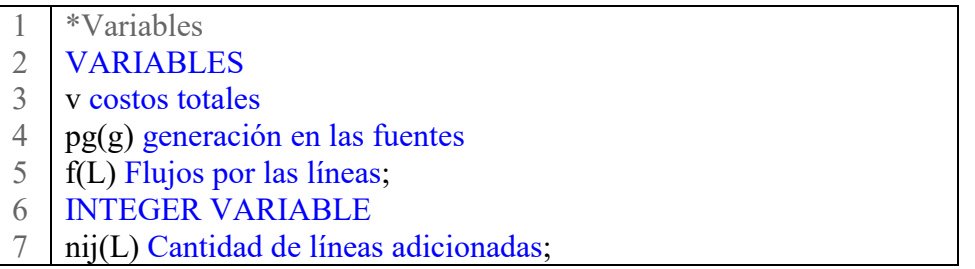

 *Límites máximos y mínimos, de la capacidad de las líneas a construir y de la generación*. En el algoritmo 4, se delimitan las variables de generación y el número de líneas que se pueden adicionar. El ". up" significa el límite superior y ". lo" el límite inferior.

**Algoritmo 4.** Límites máximos y mínimos, de la capacidad de las líneas a construir y de la generación

1 2 3 \*Límites nij.up(L) = Lineas(L,'nijmax'); nij.lo(L) = 0;  $pg. \text{log}(g) = 0$ ;  $pg. \text{up}(g) = \text{Gmax}(g)$ ;

 *Ecuaciones en formato* GAMS*.* En el algoritmo 5 se formulan las ecuaciones del modelo matemático a resolver. Una vez definidos las variables y sus límites se proceden a utilizar el comando "EQUATIONS", el cual denota la función objetivo además de las restricciones del modelo matemático propuesto. En primer lugar, se escribe el nombre de la ecuación junto con una breve descripción de esta; si la ecuación depende de un conjunto, es necesario colocar el índice del conjunto entre paréntesis. Con base en lo anterior, se escriben las ecuaciones en formato *GAMS*, por ejemplo la función objetivo llamada "ObjFun" se formula con su nombre seguido de "..", después se escribe la ecuación con sus variables donde se puede utilizar operaciones matemáticas. Los símbolos que se utilizan para denotar si es una igualdad o una inecuación se escriben: "=L=" (menor o igual), "=G=" (mayor o igual) y la igualdad "= $E =$ ".

**Algoritmo 5.** Ecuaciones del ejemplo propuesto en formato *GAMS*

- 1 2 3 4 5 6 7 8 9 EQUATIONS ObjFun Funcion objetivo LCK(i) balance de potencias (primera LCK) fmin(L) flujo minimo fmax(L) flujo maximo; ObjFun..v= $E=sum(L,Lineas(L,Cij^{\prime})*nij(L));$  $LCK(i)$ ..sum $(L, S(i, L)*f(L))$ +sum $(g$MAP(g,i),pg(g))$ =E=D(i);  ${\rm fmax}(L)$ ..f(L) = L = (Lineas(L,'nijo')+ nij(L))\* Lineas(L,'fijmax');  $fmin(L)$ ..f(L) = $G=$  -(Lineas(L,'nijo')+nij(L))\*Lineas(L,'fijmax');
- *Comandos para obtener la respuesta óptima del problema con el tipo de modelo específico*. En el algoritmo 6 se establece el *solver* a implementar y las variables que

se van a optimizar para la solución del problema. Se coloca el comando "MODEL" seguido el nombre del archivo y "/ALL/", esto indica que para la solución se deben tener en cuenta todas las restricciones definidas. Posteriormente se utiliza el comando "SOLVE" para establecer cuál tipo de modelo y qué variable se va a optimizar.

**Algoritmo 6.** Comandos para obtener la respuesta óptima del problema con un tipo de modelo específico

1  $\mathcal{L}$ MODEL Transporte4nodos /ALL/ SOLVE Transporte4nodos us MINLP min v;

Finalmente, se compila el modelo descrito; si no se tiene ningún error de sintaxis en el código se despliega una nueva ventana en la que el *software* mostrará el desarrollo y solución del problema.

# *Resultados del OPTS en* GAMS

En la tabla 6, se observan los resultados obtenidos por GAMS con el *solver* "DICOPT"; el costo óptimo para el problema ejemplo es de 24 PU, también se evidencia el flujo que pasa por las líneas y el total de líneas en cada uno de los corredores.

**Tabla 6.** Resultados obtenidos con el *software GAMS* del problema ejemplo

| Resultado<br>obtenido | Nodo i | Nodo j | Líneas totales | Costo (PU) | <b>Flujos</b><br><b>MW</b> |
|-----------------------|--------|--------|----------------|------------|----------------------------|
|                       |        |        |                |            | 20                         |
|                       |        |        |                |            |                            |

|                      |  |  |  | $\Omega$       |
|----------------------|--|--|--|----------------|
|                      |  |  |  | 0 <sup>0</sup> |
|                      |  |  |  |                |
| Total de costos (PU) |  |  |  |                |

**Fuente:** elaboración propia.

La figura 2 presenta la solución del OPTS para el sistema de cuatro nodos utilizando *GAMS* con el *solver* "DICOPT" para el modelo MINLP.

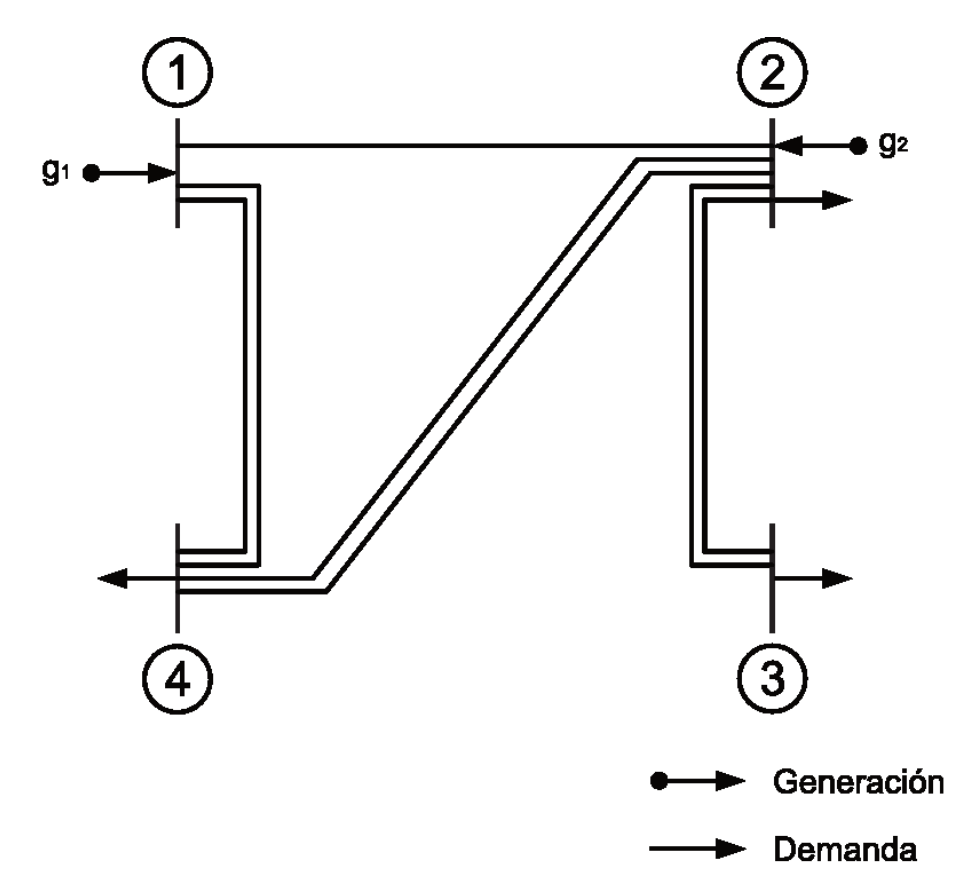

**Figura 2.** Solución OPTS para el sistema de cuatro nodos

**Fuente:** elaboración propia.

# **METODOLOGÍA**

En la figura 3 se presenta el diagrama de flujo para determinar los costos de expansión de sistemas de transmisión cuando se emplea un modelo matemático en el *software GAMS*. Está dividido en cinco etapas: la primera identifica el sistema de transmisión, la segunda establece el problema de planeamiento del sistema de transmisión, la tercera realiza la formulación del sistema de potencia de acuerdo con cada uno de los modelos de optimización, la cuarta aplica la formulación del sistema de potencia en el *software GAMS* y la última selecciona el costo óptimo.

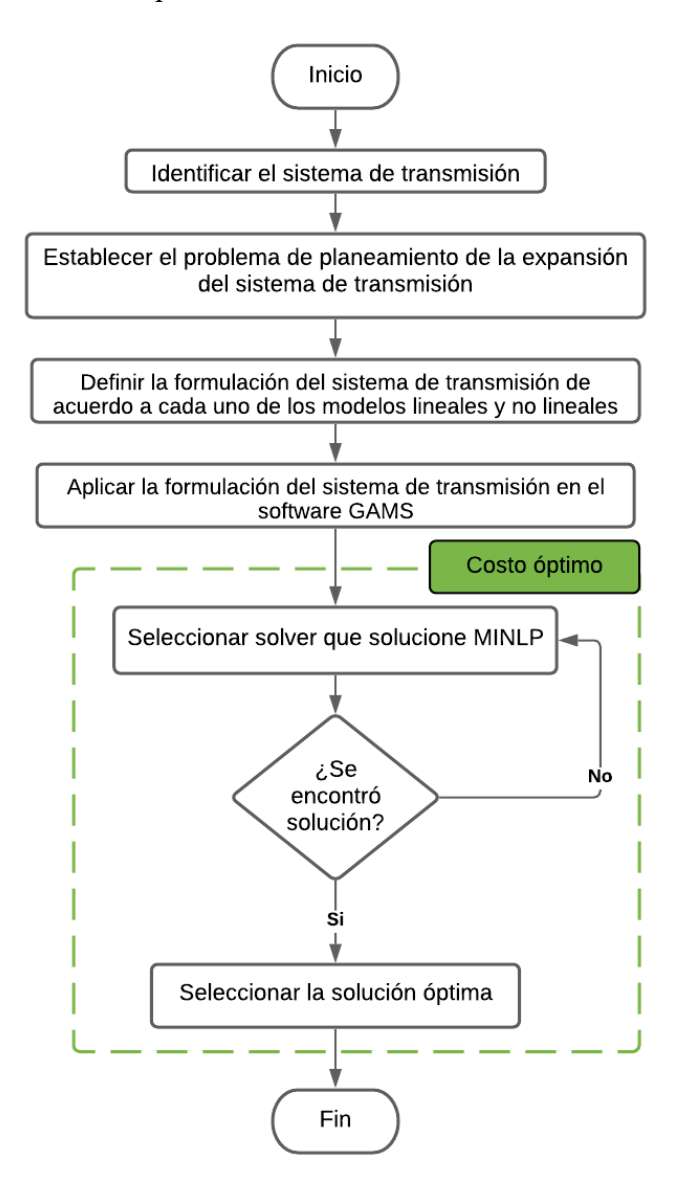

**Figura 3.** Metodología para determinar los costos de expansión de sistemas de transmisión **Fuente:** elaboración propia.

# **Identificar datos del sistema de transmisión**

Para este primer paso, es necesario determinar la topología del sistema con los elementos que lo componen, como los generadores, las cargas con su ubicación en el sistema, líneas existentes y número de nodos, esto con el objetivo de determinar los datos básicos necesarios para análisis de futuros estudios de planeamiento.

En este artículo, se presentan dos sistemas de potencia de prueba: Garver de 6 nodos y Sur Brasilero de 46 nodos, los cuales son utilizados en la literatura especializada (Alvarez *et al*., 2020; Correa Flórez *et al*., 2020; Das *et al*., 2020; De Oliveira *et al*., 2017; Ledezma y Alcaraz, 2020; Meneses et al., 2020) para la solución del problema de expansión para un sistema de transmisión.

# *Sistema de potencia Garver 6 nodos*

Cuenta con 6 líneas, 3 generadores y 5 cargas (figura 4). La información del sistema a detalle se presenta en Haffner (2000).

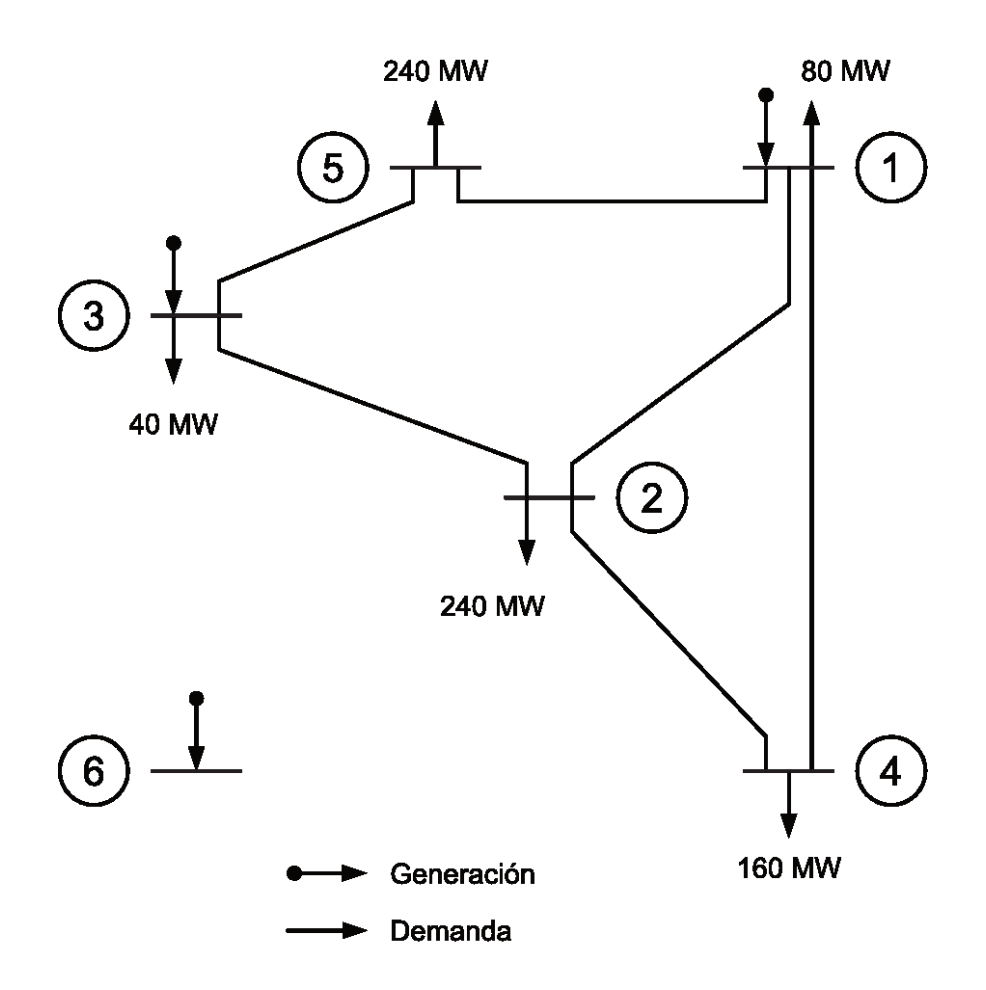

**Figura 4.** Topología del sistema Garver de 6 nodos

**Fuente:** Melchor (2013).

# *Sistema de potencia Sur Brasilero 46 nodos*

Cuenta con 46 líneas, 12 generadores y 19 cargas (figura 5). Es un sistema de tamaño y complejidad media. La información sobre los parámetros de sistema se puede consultar en Haffner (2000).

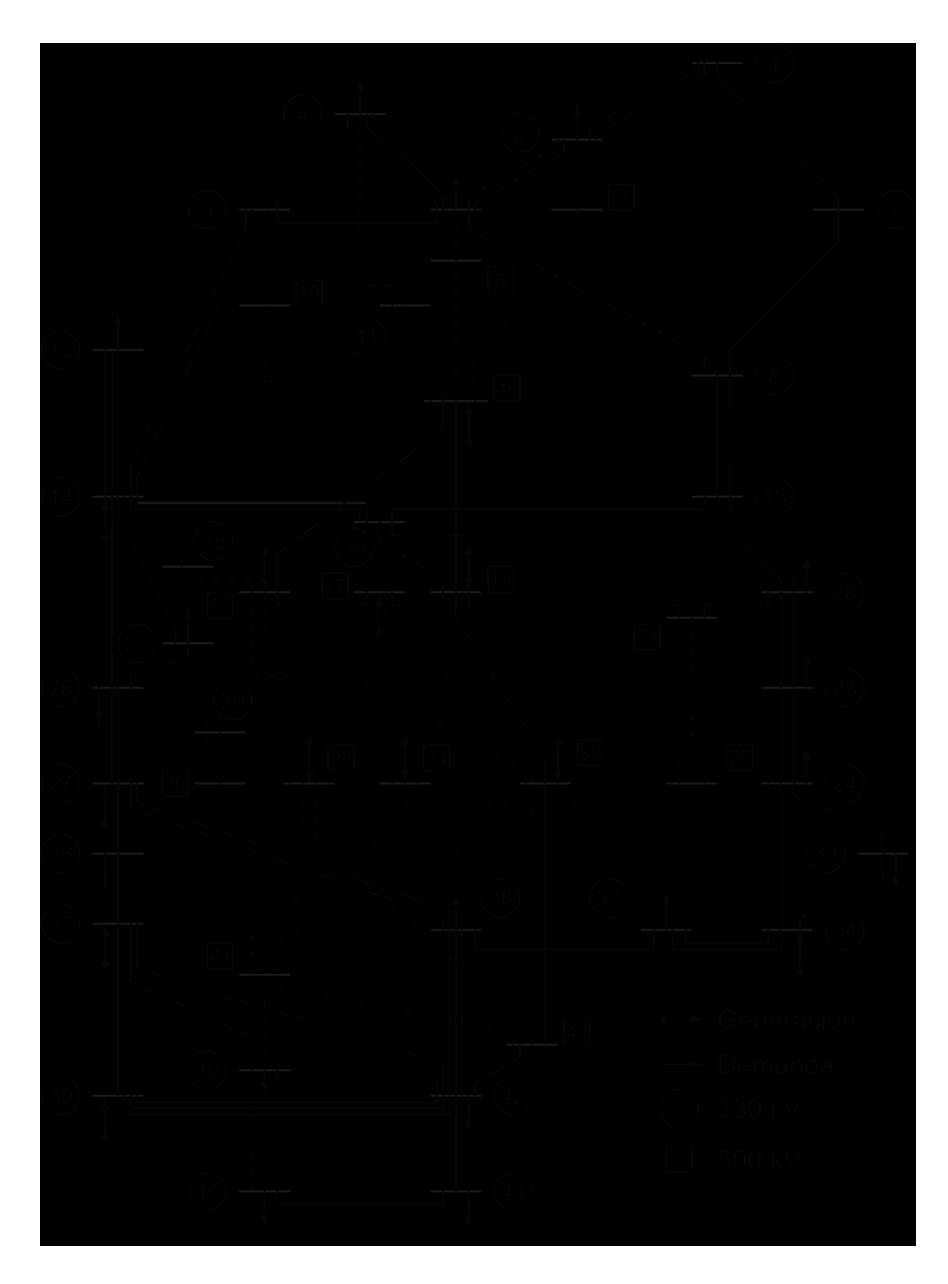

**Figura 5.** Topología del sistema Sur Brasileño 46 nodos

**Fuente:** Haffner (2000).

# **Establecer el problema de planeamiento de la expansión del sistema de transmisión**

Una vez se tiene el caso de estudio y el respectivo análisis de flujo de carga, es necesario resolver la pregunta: ¿Qué elementos se requieren para satisfacer el crecimiento de la demanda y la inclusión de nuevas fuentes de generación a un mínimo costo de inversión?; es decir, cuál es el problema de planeamiento del sistema de transmisión a resolver. A partir del problema de planeamiento, se definen las variables asociadas de proyección: costo de construcción de nuevas líneas, flujo de potencia máximo que soporta cada línea, entre otras variables que permitan aplicar la formulación para resolver el problema a través de modelos de optimización. A continuación, se describen los problemas de planeamiento que se analizarán en los casos de estudio seleccionados.

### *Sistema de potencia Garver 6 nodos*

Se pretende expandir el sistema con 15 líneas candidatas. Para este, existen dos casos de estudio: uno donde la capacidad de generación es igual a la demanda total (sin redespacho) y el otro donde la capacidad de generación es superior a la demanda total (con redespacho).

# *Sistema de potencia Sur Brasilero 46 nodos*

Se pretende expandir el sistema con 79 líneas candidatas. Para este, existen dos casos de estudio sin redespacho y con redespacho.

Para la formulación del sistema Garver, se definió como función objetivo la ecuación (56), la cual representa la suma de los costos por el número de líneas adicionadas, por ejemplo, CL1 \* L1 = 40 \*  $n_{12}$ , así respectivamente con cada una de las líneas candidatas. En el modelo de transporte se toman en cuenta 36 restricciones (6 para la primera ley de Kirchhoff y 30 para el límite de capacidad de transmisión de cada línea). En el modelo DC se considera que el sistema no tiene generación artificial adicionada o cortes de carga, por eso la función objetivo será la misma ecuación (56), sujeta a 51 restricciones (6 para la primera ley de Kirchhoff, 15 para la segunda ley de Kirchhoff y 30 para el límite de capacidad de transmisión de cada línea). En el modelo híbrido lineal se maneja la misma función objetivo del modelo de transporte, sujeta a 81 restricciones (6 para primera ley de Kirchhoff, 15 para la segunda ley de Kirchoff teniendo en cuenta únicamente al flujo en las líneas existentes, 30 de la capacidad del flujo de potencia activa en líneas existentes y 30 de la capacidad del flujo de potencia activa en líneas candidatas).

$$
\min v = \sum_{(i,j)\in\Omega} C_{ij} n_{ij}; n_{ij} = L1, ..., L15; C_{ij} = CL1, ..., CL15
$$
\n(56)

A diferencia de los anteriores modelos, el modelo lineal disyuntivo por su variable binaria la función objetivo está dada por la ecuación (57), sujeta 291 restricciones (6 para la primera ley de Kirchhoff, 15 para la segunda ley de Kirchhoff de las líneas existentes, 120 para la segunda ley de Kirchhoff de cada línea candidata, 30 de la capacidad del flujo de potencia activa en líneas existentes y 120 de la capacidad del flujo de potencia activa en líneas candidatas)

$$
min \, v = \sum_{(i,j)\in\Omega} C_{ij} \, Y_{ijk} \, , \, i \, n_{ij} = L1, \, \dots, L15; \, C_{ij} = CL1, \, \dots, CL15 \, ; \, k = 1,2,3,4 \tag{57}
$$

Para la formulación del sistema de potencia Sur Brasilero se utilizó la función objetivo de la ecuación (58) para los modelos de transporte, DC e híbrido lineal. En el modelo de transporte se toman en cuenta 204 restricciones (46 para la primera ley de Kirchhoff y 158 para el límite de capacidad de transmisión de cada línea). En el modelo DC se tienen 283 restricciones (46 para la primera ley de Kirchhoff, 79 para la segunda ley de Kirchhoff y 158 para el límite de capacidad de transmisión de cada línea). El modelo híbrido lineal con 441 restricciones (46 para primera ley de Kirchhoff, 79 para la segunda ley de Kirchoff teniendo en cuenta únicamente al flujo en las líneas existentes, 158 de la capacidad del flujo de potencia activa en líneas existentes y 158 de la capacidad del flujo de potencia activa en líneas candidatas).

$$
\min v = \sum_{(i,j)\in\Omega} C_{ij} n_{ij}; n_{ij} = L1, ..., L79; C_{ij} = CL1, ..., CL79
$$
\n(58)

El modelo lineal disyuntivo tiene como función objetivo la ecuación (59), sujeta a 1547 restricciones (46 para la primera ley de Kirchhoff, 79 para la segunda ley de Kirchhoff de las líneas existentes, 632 para la segunda ley de Kirchhoff de cada línea candidata, 158 de la capacidad del flujo de potencia activa en líneas existentes y 632 de la capacidad del flujo de potencia activa en líneas candidatas).

$$
min \, v = \sum_{(i,j)\in\Omega} C_{ij} \, Y_{ijk} \, ,; n_{ij} = L1, \dots, L79; C_{ij} = CL1, \dots, CL79; k = 1,2,3,4 \quad (59)
$$

Al tener los datos del sistema de transmisión, es esencial definir su formulación para así encontrar una configuración que produzca la menor inversión en el plan de expansión del sistema de transmisión (función objetivo), que cumpla con las condiciones adecuadas de operación de este sistema; para ello se caracterizan matrices y restricciones de cada sistema para los modelos de optimización lineales y no lineales. Esta formulación se describe en detalle en la introducción.

# **Aplicar la formulación del sistema de transmisión en el** *software GAMS*

Una vez establecida la formulación de los modelos para cada uno de los sistemas de transmisión, se implementan en el lenguaje de programación del *software GAMS* anteriormente explicado, y se determinan los conjuntos, variables y parámetros del sistema de transmisión.

# *Seleccionar costo óptimo*

La selección de los *solver* se realiza a través de un conjunto de pruebas, donde se incluye el análisis de la carga computacional y el costo óptimo. La prueba se realiza comparando uno a uno los *solvers* que se describen en la tabla 4 para el problema MINLP. Las tablas 7, 8 y 9 presentan la descripción de los modelos y *solver* a implementar de acuerdo con el sistema de potencia y con las pruebas realizadas entre *solver*.

**Tabla 7.** Sistema Garver 6 nodos sin redespacho en GAMS

|   | <b>Modelo</b>      | l ransporte | Híbrido lineal |              | ∟ıneal<br>disyuntivo |
|---|--------------------|-------------|----------------|--------------|----------------------|
|   | <b>Solver GAMS</b> | ${\rm SBB}$ | SBB            | LINDOGI ORAL | SHOT                 |
| ш |                    |             |                |              |                      |

**Fuente:** elaboración propia

**Tabla 8.** Sistema Garver 6 nodos con redespacho en GAMS

| <b>Modelo</b>                 | <b>Transporte</b> | Híbrido lineal | DC          | Lineal disvuntivo |  |
|-------------------------------|-------------------|----------------|-------------|-------------------|--|
| <b>Solver GAMS</b>            | <b>DICOPT</b>     | <b>DICOPT</b>  | LINDOGLOBAL | . I LINDOGLOBAI   |  |
| $E$ wantar alahanggián mugnia |                   |                |             |                   |  |

**Fuente:** elaboración propia

**Tabla 9.** Sistema Sur Brasilero nodos sin redespacho y con redespacho

| Modelo             | Transporte    | Híbrido lineal | DC            | Laneal<br>disvuntivo |
|--------------------|---------------|----------------|---------------|----------------------|
| <b>Solver GAMS</b> | <b>XPRESS</b> | <b>XPRESS</b>  | <b>XPRESS</b> | <b>RONMIN</b>        |

**Fuente:** elaboración propia

*GAMS* ofrece un informe de resultados de manera clara y detallada, donde muestra la compilación de las ecuaciones, las variables y restricciones presentes en el modelo; esto conlleva a realizar la comparación de la formulación realizada y la obtenida al compilar *GAMS*, para verificar si el modelo se realizó de la manera correcta.

# **RESULTADOS**

Los resultados, de acuerdo con la información descrita en las tablas 7, 8 y 9, se presentan a través de las métricas de costo  $(c_{ij})$ ., cantidad de líneas a incluía  $(n_{ij})$ ., y el tiempo de simulación computacional. La implementación de los modelos se realizó en *GAMS IDE 34*, con excepción del modelo lineal disyuntivo, debido al *solver* se utilizó la versión *GAMS* 25.1.3. Como equipo de procesamiento, se utilizó un computador con un procesador Intel(R) Core(TM) i5-5200U CPU, 6 GB de RAM y sistema operativo Microsoft Windows 10 64-bit. A continuación, se presentan los resultados para los dos casos de estudio implementado.

# **Sistema de potencia Garver 6 nodos**

En las tablas 10 y 11 se presentan los resultados obtenidos para el sistema sin redespacho y con redespacho.

| <b>Modelo</b>                           | Transporte                                | Híbrido lineal                              | DC                                        | Lineal<br>disyuntivo                        |
|-----------------------------------------|-------------------------------------------|---------------------------------------------|-------------------------------------------|---------------------------------------------|
| <b>Solver</b>                           | <b>SBB</b>                                | <b>SBB</b>                                  | <b>LINDOGLOBAL</b>                        | <b>SHOT</b>                                 |
| Costo óptimo<br>$(10^3 \overline{USD})$ | <b>200</b>                                | <b>200</b>                                  | <b>200</b>                                | <b>200</b>                                  |
| Cantidad de<br>líneas                   | $n_{1-5}=1$<br>$n_{2-6}=4$<br>$n_{4-6}=2$ | $n_{2-6}=3$<br>$n_{3-5}=1$<br>$n_{4-6} = 3$ | $n_{2-6}=4$<br>$n_{3-5}=1$<br>$n_{4-6}=2$ | $n_{2-6}=4$<br>$n_{3-5} = 1$<br>$n_{4-6}=2$ |
| Tiempo de<br>simulación (s)             | 1,5                                       | 1,219                                       | 0,422                                     | 0,422                                       |

**Tabla 10.** Sistema Garver 6 nodos sin redespacho en GAMS

**Fuente:** elaboración propia.

| <b>Modelo</b>                | Transporte                     | Híbrido<br>lineal              | DC                                              | Lineal disyuntivo              |
|------------------------------|--------------------------------|--------------------------------|-------------------------------------------------|--------------------------------|
| <b>Solver</b>                | <b>DICOPT</b>                  | <b>DICOPT</b>                  | LINDOGLOBAL                                     | <b>LINDOGLOBAL</b>             |
| Costo óptimo<br>$(10^3$ USD) | 110                            | 110                            | 130                                             | 110                            |
| Cantidad de<br>líneas        | $n_{2-6} = 3$<br>$n_{3-5} = 1$ | $n_{3-5} = 1$<br>$n_{4-6} = 3$ | $n_{2-6} = 2$<br>$n_{3-5} = 2$<br>$n_{4-6} = 1$ | $n_{3-5} = 1$<br>$n_{4-6} = 3$ |
| Tiempo de<br>simulación (s)  | 0,187                          | 0,204                          | 0,0297                                          | 0,407                          |

**Tabla 11.** Sistema Garver 6 nodos con redespacho en GAMS

**Fuente:** elaboración propia.

En la tabla 10 se evidencia que en las soluciones hay dos líneas que aparecen independiente del modelo, las cuales son:  $n_{2-6}$ ,  $n_{4-6}$ ; en la tabla 4 se observa el mismo patrón, pero con la línea n<sub>3−5</sub>. Esta característica indica que son líneas necesarias dentro de la solución del problema, por eso todos los modelos las identifican como líneas de interés, y que están conectadas directamente a los nodos de generación. En el modelo de transporte, debido a que tiene menos restricciones, se adiciona la línea  $n_{1-5}$ .

Los resultados del costo óptimo para el caso sin redespacho son de  $200\times10^3$  USD sin importar el modelo, mientras que, para el caso con redespacho, tomando el modelo DC como referencia (130×10<sup>3</sup> USD), los otros modelos tienen una diferencia porcentual de 15,38 %, como se observa en la figura 6.

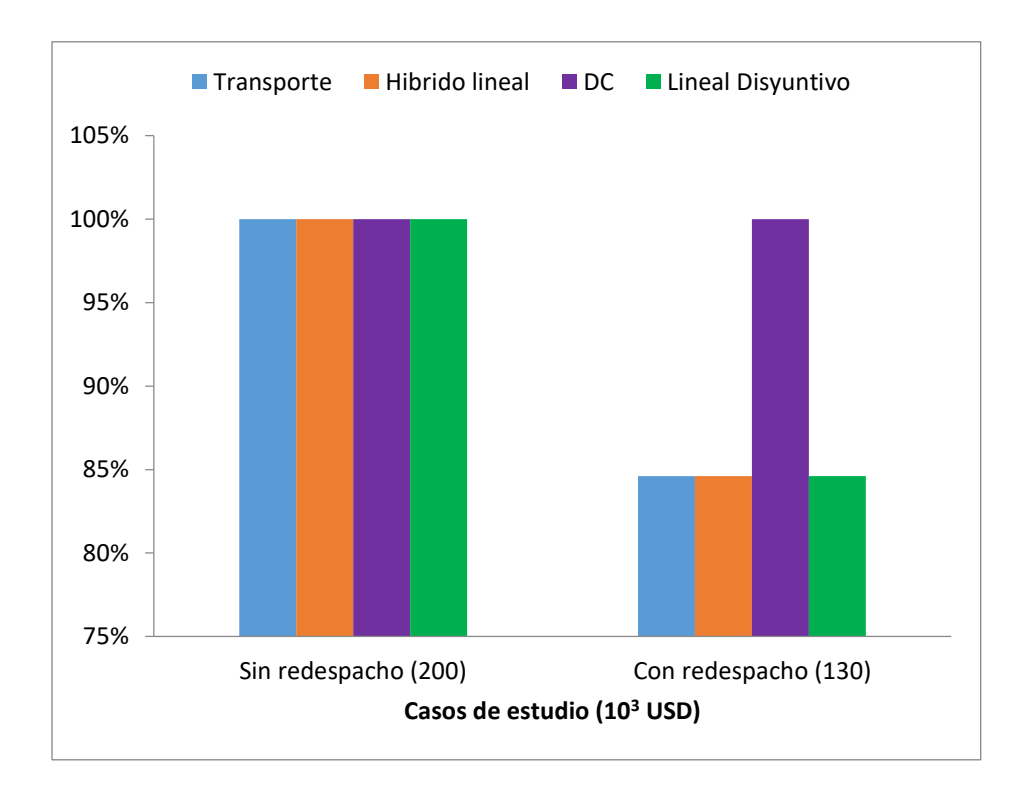

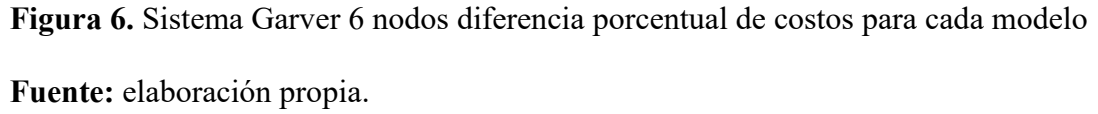

# *Análisis comparativo* MATLAB

Con el objetivo de establecer si los modelos están bien desarrollados en *GAMS*, se realiza una implementación del caso de estudio en el *MATLAB*, para este análisis comparativo solo se aplica el modelo de transporte y el modelo híbrido lineal. Las tablas 12 y 13 presentan los resultados obtenidos.

| Modelo                    | Transporte                 | Híbrido lineal               |  |
|---------------------------|----------------------------|------------------------------|--|
| Costo óptimo $(10^3$ USD) | 200-                       | 200.                         |  |
| Cantidad de líneas        | $n_{2-6}=4$<br>$n_{3-5}=1$ | $n_{1-5} = 1$<br>$n_{2-6}=4$ |  |

**Tabla 12.** Sistema Garver 6 nodos sin redespacho en *MATLAB*

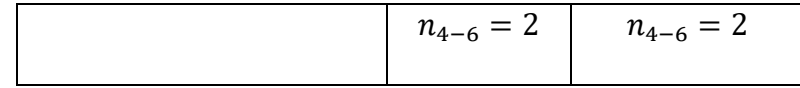

**Fuente:** elaboración propia.

**Tabla 13.** Sistema Garver 6 nodos con redespacho en MATLAB

| <b>Modelo</b>                     | Transporte                     | Híbrido lineal               |
|-----------------------------------|--------------------------------|------------------------------|
| Costo óptimo $(10^3\,05^{\circ})$ |                                | 30                           |
| Cantidad de líneas                | $n_{2-6} = 3$<br>$n_{3-5} = 1$ | $n_{2-3}=1$<br>$n_{3-5} = 1$ |
|                                   |                                |                              |

**Fuente:** elaboración propia.

Al comparar los resultados de las tablas 10 y 11 con los obtenidos en las tablas 12 y 13, además de los presentados en Mónica *et al.* (2012), se establece similitud en las métricas utilizadas; esto confirma que los modelos están bien desarrollados en *GAMS* y por tanto se puede continuar con la implementación del segundo caso de estudio. Es importante resaltar que para el sistema del Sur Brasilero no se implementa este análisis comparativo, debido a que el objetivo del trabajo es implementar los modelos de optimización en *GAMS*.

# **Sistema de potencia Sur Brasilero 46 nodos**

En las tablas 14 y 15 se presentan los resultados obtenidos para el sistema sin redespacho y con redespacho.

| <b>Modelo</b> | Transporte    | Híbrido lineal | DC            | Lineal<br>disyuntivo |
|---------------|---------------|----------------|---------------|----------------------|
| Solver        | <b>XPRESS</b> | <b>XPRESS</b>  | <b>XPRESS</b> | <b>RONMIN</b>        |
| Costo óptimo  | 127272        | 141350         | 154420        | 154420               |

**Tabla 14.** Sistema Sur Brasilero nodos sin redespacho en *GAMS*

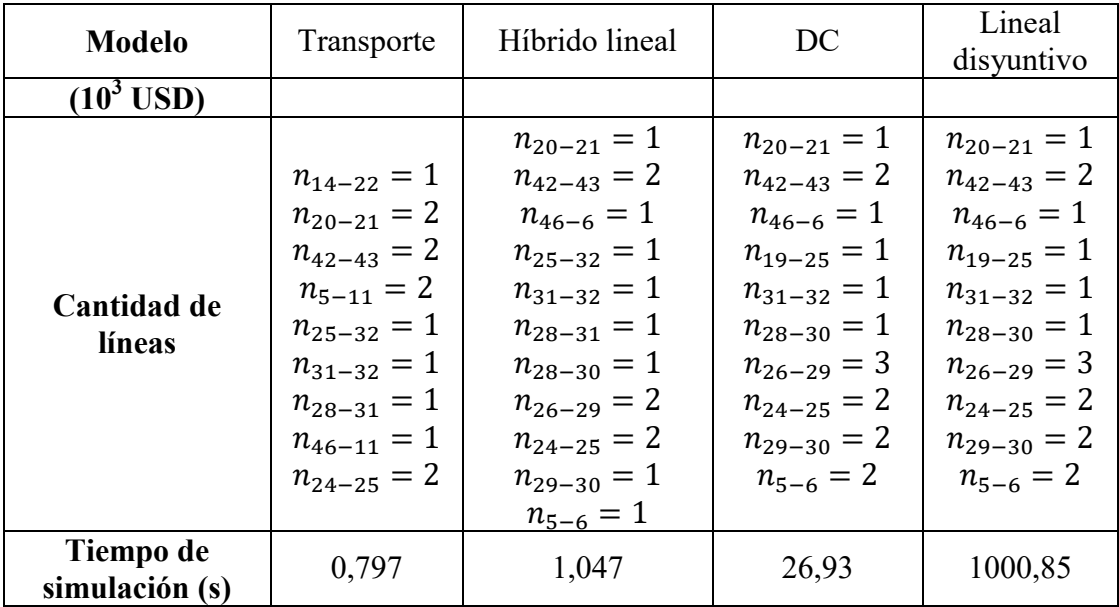

**Fuente:** elaboración propia.

**Tabla 15.** Sistema Sur Brasileño nodos con redespacho en *GAMS*

| <b>Modelo</b>                         | Transporte                                                                       | Híbrido lineal                                                                 | DC                                                                                                    | Lineal<br>disyuntivo                                                                                           |
|---------------------------------------|----------------------------------------------------------------------------------|--------------------------------------------------------------------------------|----------------------------------------------------------------------------------------------------|----------------------------------------------------------------------------------------------------|
| <b>Solver</b>                         | <b>XPRESS</b>                                                                    | <b>XPRESS</b>                                                                  | <b>XPRESS</b>                                                                                                    | <b>BONMIN</b>                                                                                                  |
| Costo óptimo<br>$(10^3$ USD)          | 53334                                                                            | 63163                                                                          | 72870                                                                                                    | 72870                                                                                                    |
| Cantidad de<br>líneas                 | $n_{33-34}=1$<br>$n_{20-21}=2$<br>$n_{42-43}=1$<br>$n_{5-11}=2$<br>$n_{46-11}=1$ | $n_{20-23}=1$<br>$n_{20-21}=2$<br>$n_{42-43}=1$<br>$n_{46-6}=1$<br>$n_{5-6}=2$ | $n_{2-5}=1$<br>$n_{13-20} = 1$<br>$n_{20-23}=1$<br>$n_{20-21}=2$<br>$n_{42-43}=1$<br>$n_{46-6}=1$<br>$n_{5-6}=2$ | $n_{2-5}=1$<br>$n_{13-20}=1$<br>$n_{20-23}=1$<br>$n_{20-21}=2$<br>$n_{42-43}=1$<br>$n_{46-6}=1$<br>$n_{5-6}=2$ |
| de<br><b>Tiempo</b><br>simulación (s) | 0,312                                                                            | 0,453                                                                          | 8,563                                                                                                    | 1000,82                                                                                                    |

**Fuente:** elaboración propia.

Como se observa en la tabla 14, las líneas significativas para el caso sin redespacho son  $n_{20-21}$ ,  $n_{42-43}$ ,  $n_{31-32}$ ,  $n_{24-25}$ . Para el caso con redespacho, como se observa en la tabla 15, las líneas significativas son  $n_{20-21}$ ,  $n_{42-43}$ . Para los dos escenarios, las líneas significativas son las que están asociadas a los nodos con mayor demanda del sistema:  $n_{20}$ ,  $n_{42}$ .

Los resultados del costo óptimo para el caso sin redespacho son idénticos en el modelo DC y modelo lineal disyuntivo, con una diferencia porcentual de 8,46 % con el modelo híbrido lineal y de 17,58 % con el de trasporte. En el caso con redespacho también se presentó que el costo es el mismo en los modelos DC y lineal disyuntivo, teniendo una gran diferencia con el modelo de transporte de 26,81 %, como se observa en la figura 7.

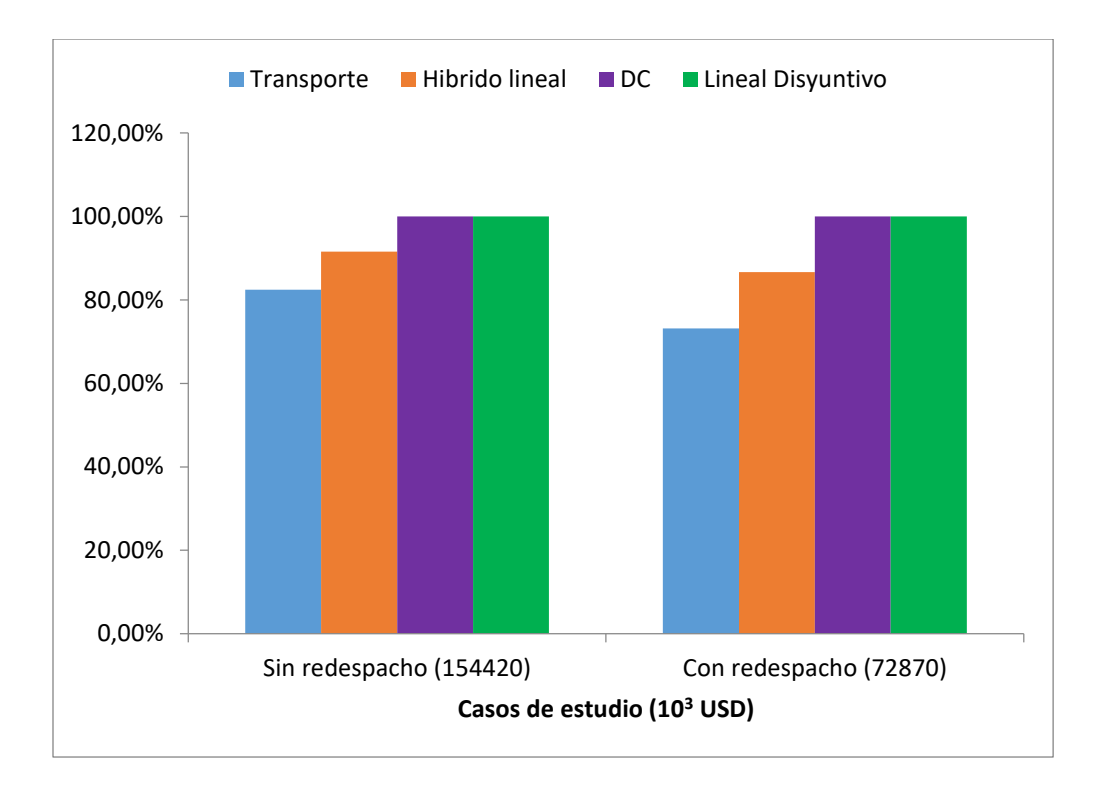

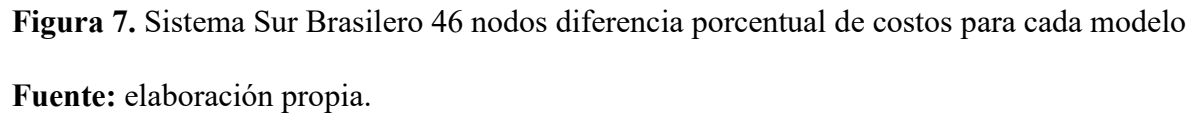

#### **CONCLUSIONES**

*GAMS* es un *software* que permite analizar el OPTS a través de modelos MINLP, se caracteriza por su baja carga computacional y por contar con diferentes *solver*. Estos, utilizados para resolver OPTS, pueden no encontrar una solución óptima debido a que los algoritmos que manejan se ven afectados por el número del sistema y por la complejidad del planeamiento de expansión del sistema.

Los modelos implementados presentaron desempeños equivalentes en el sistema de Garver de 6 nodos, esto se debe a que el sistema es pequeño. Para el sistema Sur Brasilero de 46 nodos, el desempeño de los modelos no presenta similitud, por el contrario, se identifican diferencias importantes en los resultados, lo que permite caracterizar *solver* específicos de acuerdo con el número de nodos. Desde el análisis de costo óptimo, el modelo DC y el modelo lineal disyuntivo presentaron para los dos sistemas de potencia el mayor costo respecto al modelo de transporte y al modelo híbrido lineal.

# **Trabajo futuro**

Son diversos los análisis que se pueden realizar para el planeamiento de sistemas de potencia. Los modelos de optimización deben aprovechar los avances en *software* y *hardware*, las estrategias deben ser escalables para aliviar la carga computacional y poder resolver problemas de mayor complejidad. Los desafíos crecen exponencialmente al igual que las técnicas disponibles, el trabajo permanente es identificar, proponer y analizar la eficiencia de las técnicas de optimización (nuevas o híbridas).

En este trabajo se analizaron restricciones de flujo de potencia, límites de generación y número de líneas por circuito; sin embargo, como trabajo futuro, se deben incluir restricciones asociadas al valor de la capacidad de las fuentes de suministro, niveles de estabilidad, adquisición de reservas, comportamiento del almacenamiento y la integración de otros sectores energéticos.

# **Referencias**

- Abdin, I. F. y Zio, E. (2019). Optimal planning of electric power systems. En M. Fathi (Ed.), *Optimization in large scale problems* (pp. 53-65). Springer.
- Álvarez, E. F., Paredes, M. y Rider, M. J. (2020). Semidefinite relaxation and generalised benders decomposition to solve the transmission expansion network and reactive power planning. *IET Generation, Transmission & Distribution, 14*(11), 2160-2168.
- Babu, P. V. y Singh, S. P. (2016). Optimal placement of DG in distribution network for power loss minimization using NLP & PLS Technique. *Energy Procedia, 90*, 441- 454. https://doi.org/10.1016/j.egypro.2016.11.211
- Chaudhary, R., Sethi, S., Keshari, R. y Goel, S. (2012). A study of comparison of Network Simulator-3 and Network Simulator-2. *International Journal of Computer Science and Information Technologies, 3*(1), 3085-3092.
- Chow, J. H. y Sánchez-Gasca, J. J. (2020). *Power system modeling, computation, and control.* John Wiley & Sons.
- Correa Flórez, C. A., Sánchez Salcedo, A. y Panesso Hernández, A. (2020). Metodología multiobjetivo para el planeamiento de la expansión de la transmisión considerando incertidumbres en la generación eólica y la demanda. *INGE CUC, 16*(1), 2382– 4700. https://doi.org/https://doi.org/10.17981/ingecuc.16.1.2020.20
- Das, S., Verma, A. y Bijwe, P. R. (2020). Efficient multi-year security constrained ac transmission network expansion planning. *Electric Power Systems Research*, 187, 106507.
- De Oliveira, L. E., Freitas, F. D., Junior, I. C. S. y Rosa, F. P. O. (2017). A three stage hybrid technique for dynamic transmission network expansion planning. *The 12th Latin-American Congress on Electricity Generation and Transmisión - Clagtee*, 1– 8.
- Escobar, A., Romero, R. y Gallego, R. (2010). *Modelos usados en el planeamiento de la expansión a largo plazo de sistemas de transmisión de energía eléctrica* (Editorial UTP (ed.)). Universidad Tecnológica de Pereira.
- Escobar Vargas, L. M. (2013). *Impacto del direccionamiento de los escenarios de generación y demanda en la solución del problema de planeamiento de la expansión de redes de transmisión* (Tesis de pregrado). Universidad Tecnológica de Pereira - Facultad de Ingeniería Eléctrica. Pereira, Colombia.
- Fathi, M., Khakifirooz, M. y Pardalos, P. M. (2019). *Optimization in large scale problems: Industry 4.0 and Society 5.0 Applications* (Vol. 152). Springer Nature.
- Félix Ruiz, R. S. (2018)*. Modelo multietapa para el planeamiento óptimo de la expansión de redes de subtransmisión considerando reconfiguración y pérdidas técnicas: caso Lima Sur* (Tesis de maestría). Universidad Nacional de Ingeniería. Perú. https://doi.org/10.13140/RG.2.2.27146.52162
- Furqan, M. y Mawengkang, H. (2018). Developing a framework of hybrid method for tackling large-scale mixed integer nonlinear programming problems. *International Journal of Civil Engineering and Technology, 9*(12), 720-728.
- Garver, L. (1970). Transmission network estimation using linear programming. *IEEE Transactions on Power Apparatus and Systems, 7*, 1688–1697.
- Gayibov, T. (2020). Algorithm for optimization of power system short-term mode in conditions of partial uncertainty of initial information taking into account the frequency change. *E3S Web of Confenrences*, 216, 1100. https://doi.org/10.1051/e3sconf/202021601100
- Gonzalo, E. y Torres, S (2017). *Planeamiento de la expansión de sistemas de transmisión usando el modelo AC y algoritmos de estimación de distribución* (Tesis de pregrado). Universidad de Cuenca. Cuenca, Ecuador.
- Haffner, S. L. (2000). *O planejamento da expansão dos sistemas elétricos no contexto de um ambiente competitivo* (Doutorado em Engenharia Elétrica). Universidade Estadual de Campinas - Faculdade de Engenharia Elétrica. São Paulo, Brasil
- Hajiabbas, M. P. y Mohammadi-Ivatloo, B. (eds.). (2020). *Optimization of power system problems: methods, algorithms and MATLAB codes (Vol. 262)*. Springer Nature.
- Harish Kumar, P. y Mageshvaran, R. (2020). Methods and solvers used for solving mixed integer linear programming and mixed nonlinear programming problems: A review. *International Journal of Scientific and Technology Research, 9*(1), 1872-1882.
- Helistö, N., Kiviluoma, J., Holttinen, H., Lara, J. D. y Hodge, B.-M. (2019). Including operational aspects in the planning of power systems with large amounts of variable generation: A review of modeling approaches. *WIREs Energy and Environment, 8*(5), e341. https://doi.org/https://doi.org/10.1002/wene.341
- Kaveh, A. y Bakhshpoori, T. (2019). *Metaheuristics: Outlines, MATLAB codes and examples*. Springer.
- Kronqvist, J., Bernal, D. E., Lundell, A. y Grossmann, I. E. (2019). A review and comparison of solvers for convex MINLP. *Optimization and Engineering, 20*(2), 397-455. https://doi.org/10.1007/s11081-018-9411-8
- Ledezma, L. F. F. y Alcaraz, G. G. (2020). Hybrid binary PSO for transmission expansion planning considering N-1 security criterion. *IEEE Latin America Transactions, 18*(03), 545-553.
- Lu, W., Bompard, E., Napoli, R. y Jiang, X. (2007). Heuristic procedures for transmission planning in competitive electricity markets. *Electric Power Systems Research, 77*(10), 1337-1348. https://doi.org/https://doi.org/10.1016/j.epsr.2006.10.003
- Melchor, J. (2013). *Planeamiento de la expansión de redes de transmisión involucrando restricciones especializadas* (Tesis de pregrado). Universidad Tecnológica de Pereira - Facultad de Ingeniería Eléctrica. Pereira, Colombia.
- Meneses, M., Nascimento, E., Macedo, L. H. y Romero, R. (2020). Transmission network expansion planning considering line switching. *IEEE Access*, 8, 115148-115158.
- Mohammadi-ivatloo, B. y Nazari-Heris, M. (2019). *Robust optimal planning and operation of electrical energy systems*. Springer.
- Mónica, L., Vargas, E., Gómez, A. D., Nicolás, J. y Hernando, A. (2012). Planeamiento de sistemas de transmisión de energía eléctrica usando *AMPL*, 51, 22-27.
- Moreno Tobar, D. A. (2019). *Planeación Integrada Generación-Transmisión (PIGT) en el área Caribe del sistema eléctrico colombiano* (Tesis de pregrado). Universidad de Antioquia. Medellín, Colombia.
- Morquecho, E. G., Torres, S. P. y Castro, C. A. (2021). An efficient hybrid metaheuristics optimization technique applied to the AC electric transmission network expansion

planning. *Swarm and Evolutionary Computation*, 61, 100830. https://doi.org/https://doi.org/10.1016/j.swevo.2020.100830

- Nguyen, Q. y Santoso, S. (2021). Optimal planning and operation of multi-frequency HVac Transmission Systems. *IEEE Transactions on Power Systems, 36*(1), 689-698. https://doi.org/10.1109/TPWRS.2020.3037967
- Peñaherrera Wilches, A. (2015). *Planeamiento de la expansión de los sistemas eléctricos de transmisión utilizando el modelo AC resuelto mediante algoritmos evolutivos. Universidad de Cuenca* (Tesis de maestría). Universidad de Cuenca. Cuenca, Ecuador.
- Ruan, G., Zhong, H., Zhang, G., He, Y., Wang, X. y Pu, T. (2020). Review of learningassisted power system optimization. *CSEE Journal of Power and Energy Systems*. 7(2), 221–231.
- Saldarriaga-Zuluaga, S. D., López-Lezama, J. M. y Galeano, N. M. (2016). Planeamiento de la expansión integrada generación-transmisión: una revisión del estado del arte. *TecnoLógicas, 19*(37), 79. https://doi.org/10.22430/22565337.83
- Saldarriaga-Zuluaga, S. D., López-Lezama, J. M. y Villada, F. (2019). Transmission network expansion planning considering security constraints through nodal indexes. *Engineering Letters, 27*(2).
- Saldarriaga-Zuluaga, S. D., López Lezama, J. M. y Muñoz Galeano, N. (2020). Enseñando el planeamiento de la expansión de redes de transmisión usando el software GAMS. *Revista Espacios, 41*(31), 322-335.

Soroudi, A. (2017). *Power system optimization modeling in GAMS* (Vol. 78). Springer.

- Tapias-Isaza, C., Galeano-Ossa, A. e Hincapié-Isaza, R. (2011). Planeación de sistemas secundarios de distribución usando el algoritmo *branch and bound. Ingeniería y Ciencia, 7*(13), 47-64.
- Zhang, H. (2013). *Transmission expansion planning for large power systems*. Arizona State University.